## **2. Primitive Types, Strings, and Console I/O**

Prof. Dr. Harald Gall Institut für Informatik Universität Zürich http://seal.ifi.uzh.ch

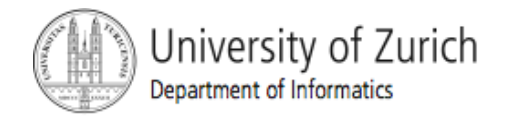

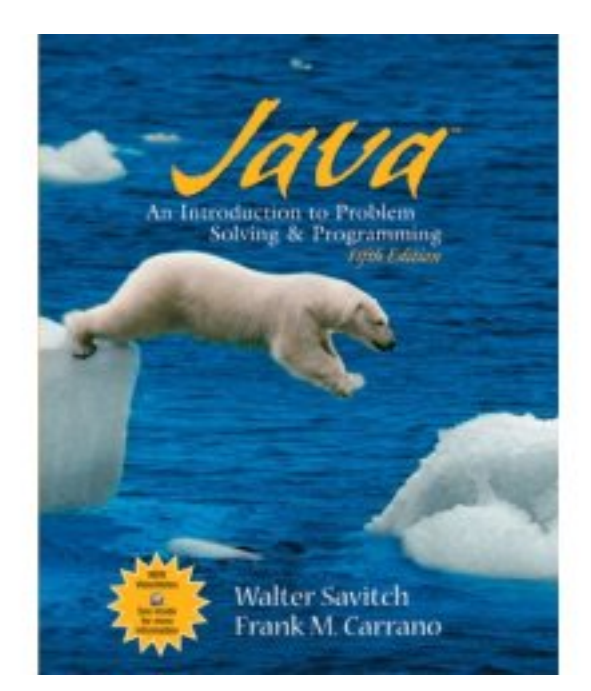

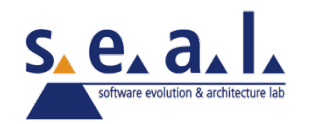

#### **Objectives**

- become familiar with Java primitive types (numbers, characters, etc.)
- **E** learn about assignment statements and expressions
- **E** learn about strings
- ! become familiar with classes, methods, and objects

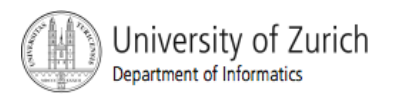

#### Objectives, cont.

- **E** learn about simple keyboard input and screen output
- **Example 20 Ideam** about windows-based input and output using the JOptionPane class

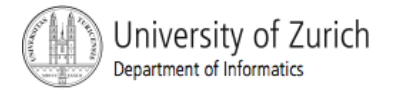

#### **Outline**

- **Primitive Types and Expressions**
- **The Class** String
- **EXEGENA EXECUTE:** Keyboard and Screen I/O
- Documentation and Style
- **Examplement** Graphics Supplement

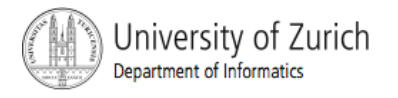

#### Prerequisite

! familiarity with the notions of *class*, *method*, and *object*

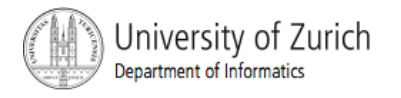

# Primitive Types and Expressions: **Outline**

Variables Java Identifiers Primitive Types Assignment Statements Specialized Assignment Operators Simple Screen Output Simple Input

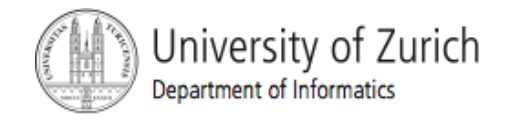

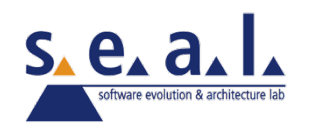

## Primitive Types and Expressions: Outline, cont.

Number Constants Assignment Compatibilities Type Casting Arithmetic Operations Parentheses and Precedence Rules Increment and Decrement Operators

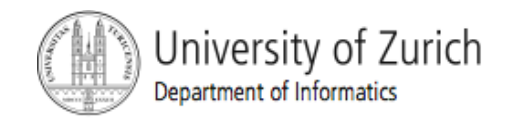

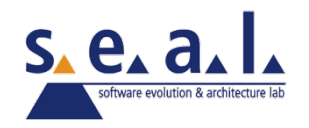

#### Variables and Values

- ! *Variables* store data such as numbers and letters
	- ! They are places to store data
	- ! They are implemented as memory locations
- ! The data stored by a variable is called its *value* 
	- **The value is stored in the memory location**
- **If Its value can be changed**

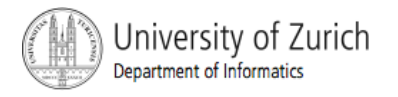

#### Variables and Values, cont.

**E** class EggBasket (page 50)

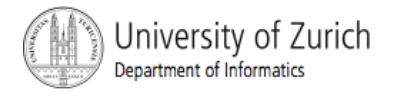

#### Variables and Values, cont.

#### **u** variables

numberOfBaskets

eggsPerBasket

totalEggs

#### **assigning values**

eggsPerBasket = 6;

eggsPerBasket = eggsPerBasket - 2;

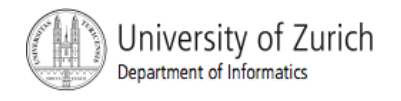

## Naming and Declaring Variables

- $\blacksquare$  Choose names that are helpful such as  $\texttt{count}$ or speed, but not c or s
- When you declare a variable, you provide its name and type

int numberOfBaskets,eggsPerBasket;

- **A variable's type determines what kinds of** values it can hold (int, double, char, etc.)
- ! A variable must be declared before it is used

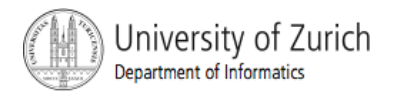

#### Syntax and Examples

#### ■ syntax

*type variable\_1, variable\_2, …;* 

*(variable\_1* is a generic variable called a *syntactic variable)*

#### ! examples

int styleChoice, numberOfChecks; double balance, interestRate; char jointOrIndividual;

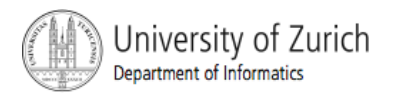

#### Types in Java

- **A** *class type* is used for a class of objects and has both data and methods.
	- **.** "Frankie goes to Hollywood" is a value of class type String
- **A** *primitive type* is used for simple, nondecomposable values such as an individual number or individual character.
	- I int, double, and char are primitive types.

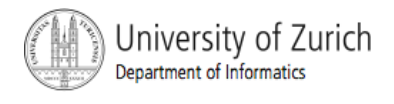

## Naming Conventions

- Class types begin with an uppercase letter (e.g. String).
- **Primitive types begin with a lowercase letter** (e.g. int).
- **I** Variables of both class and primitive types begin with a lowercase letters (e.g. myName, myBalance).
	- ! Multiword names are "punctuated" using uppercase letters (= CamelCase).

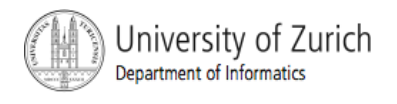

#### Where to Declare Variables

- **Declare a variable** 
	- **I** just before it is used or
	- **.** at the beginning of the section of your program that is enclosed in  $\{\}$ .

public static void main(String[] args) { /\* declare variables here \*/ int numberOfBaskets, eggsPerBasket, totalEggs;

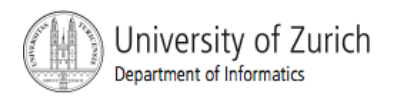

#### Java Identifiers

- **An identifier is a name, such as the name of a** variable
- **I** Identifiers may contain only
	- **letters**
	- $\blacksquare$  digits (0 through 9)
	- the underscore character ()
	- $\blacksquare$  and the dollar sign symbol (\$) which has a special meaning

but the first character cannot be a digit

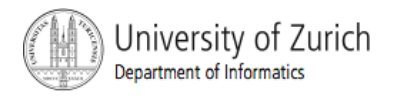

#### Java Identifiers, cont.

 $\blacksquare$  identifiers may not contain any spaces, dots  $(.)$ , asterisks  $(*)$ , or other characters:

7-11 netscape.com util.\* (not allowed)

- I dentifiers can be arbitrarily long
- **E** Since Java is *case sensitive*, stuff, Stuff, and STUFF are different identifiers

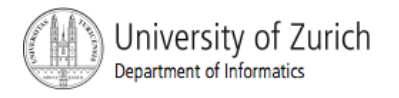

## Grammatik / EBNF

- ! Grammatik: Regeln zur exakten Definition einer "korrekten" **Schreibweise** 
	- ! Missverständnisse ausschließen: Grammatik formal verfassen
	- ! Kein Interpretationsspielraum: Text ist entweder "richtig" oder "falsch"
- ! Gegensatz zu natürlichen Sprachen:
	- ! keine formale Grammatik, keine exakte Abgrenzung richtig/falsch
- **E.** Populäre Schreibweise: "Extended Backus-Naur Form" (EBNF)
	- ! Liste von **Produktionen** = Ersetzungsregeln・
	- ! Jede Produktion:
		- ! Linke Seite = Platzhalter, Variable, **Nichtterminal**
		- ! Rechte Seite = Folge von Symbolen, durch die die linke Seite ersetzt werden kann
	- ! Symbol: Nichtterminal oder **Terminal**, letzteres kann nicht mehr ersetzt werden

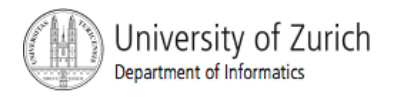

## Metasymbole der EBNF

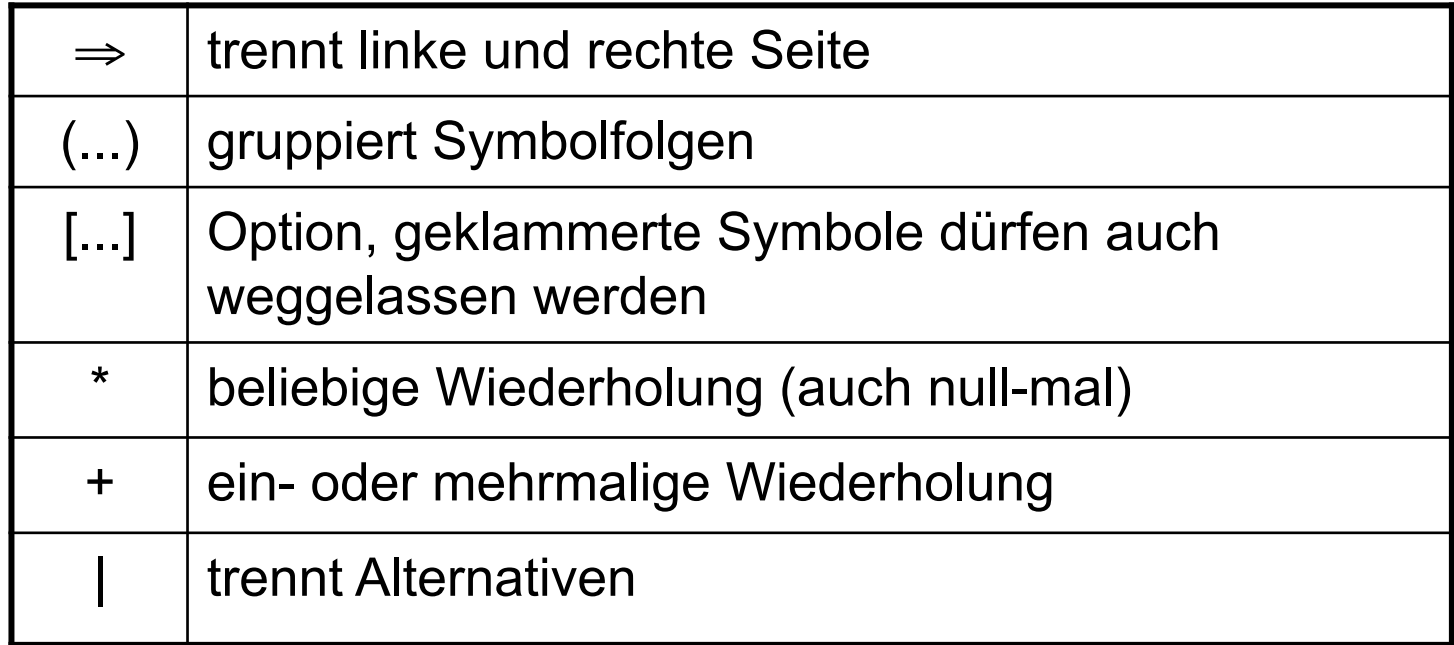

Beispiel: Grammatik für ganzzahlige Numerale:

 $sign \Rightarrow$  "+" | "-" *digit ⇒ "0"* | ... | "9" *numeral* ! *[sign] digit+* 

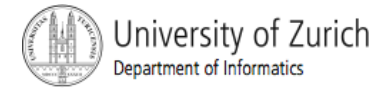

#### Keywords or Reserved Words

- ! Words such as if are called *keywords* or *reserved words* and have special, predefined meanings
- **EXEGENCE CALLET IS EXELECTE:** Keywords cannot be used as identifiers
- See Appendix 1 for a complete list of Java keywords
- **n** other keywords: int, public, class

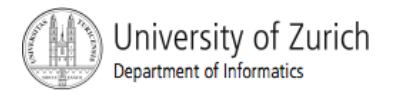

## Primitive Types

- **If four integer types:** byte, short, int, and long
	- **I** int is most common
- $\blacksquare$  two floating-point types:  $f$ loat and double
	- **double is more common**
- **n** one character type: char
- **n one boolean type:** boolean

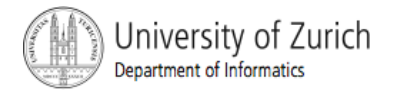

## Primitive Types, cont.

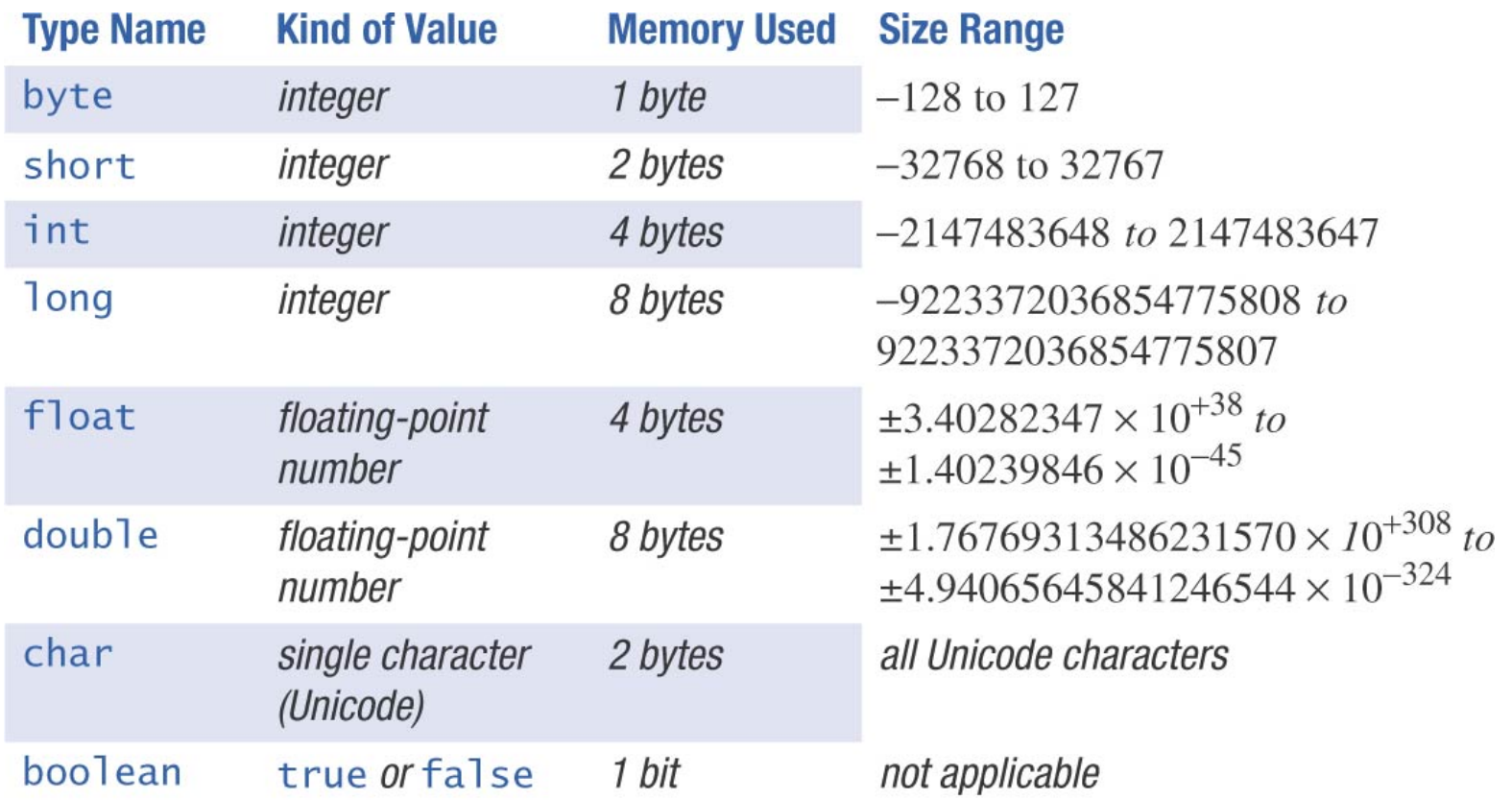

Display 2.2

Primitive Types

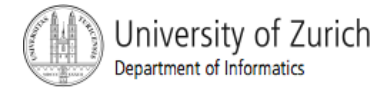

#### Examples of Primitive Values

**n** integer types

0 -1 365 12000

**In floating-point types** 

0.99 -22.8 3.14159 5.0

**E** character type

 $\mathbf{v}_{\mathbf{a'}} \quad \mathbf{v}_{\mathbf{A'}} \quad \mathbf{v}_{\#'} \quad \mathbf{v}_{\mathbf{A'}}$ 

**• boolean type** 

true false

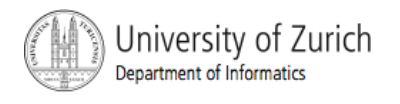

## Assignment Statements

**• An assignment statement is used to assign a** value to a variable.

answer =  $42;$ 

- The "equal sign" is called the *assignment operator.*
- We say:

"The variable named answer is assigned a value of 42," or more simply, "answer is assigned 42."

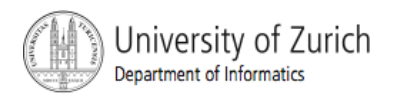

## Assignment Statements, cont.

#### **Syntax**

! variable = expression

#### ! EBNF

- *assignment*  $\Rightarrow$  *identifier "=" expression ";"*
- **E** where expression can be another variable, a literal or constant (such as a number), or something more complicated which combines variables and literals using operators (such as + and -)

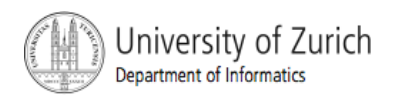

#### Assignment Examples

```
amount = 3.99;
firstInitial = 'W';
score = numberOfCards + handicap;
eggsPerBasket = eggsPerBasket - 2;
```
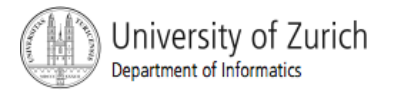

#### Assignment Evaluation

- The expression on the right-hand side of the assignment operator (=) is evaluated first.
- ! The result is used to set the value of the variable on the left-hand side of the assignment operator.

```
score = numberOfCards + handicap;
eggsPerBasket = eggsPerBasket - 2;
```
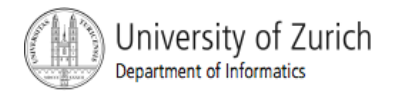

## Specialized Assignment Operators

Assignment operators can be combined with arithmetic operators (including -,  $\star$ , /, and  $\frac{1}{2}$ ).

amount = amount +  $5$ ;

can be written as

amount  $+= 5$ ;

yielding the same results.

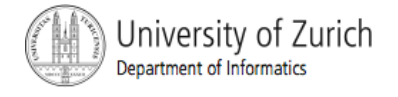

#### Simple Screen Output

System.out.println("The count is " + count);

outputs the sting literal "The count is " followed by the current value of the variable count.

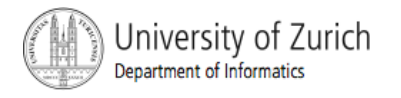

#### Simple Input

- Sometimes the data needed for a computation are obtained from the user at run time.
- **EXEGEE EXECUTE:** Keyboard input requires

import java.util.\* at the beginning of the file.

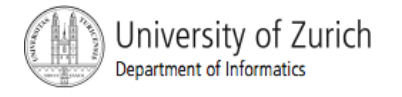

#### Simple Input, cont.

**.** Data can be entered from the keyboard using Scanner keyboard =

new Scanner(System.in);

#### followed, for example, by

eggsPerBasket = keyboard.nextInt();

which reads one int value from the keyboard and assigns it to eggsPerBasket

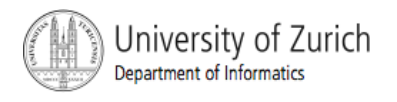

#### Simple Input, cont.

#### **·** class EggBasket2

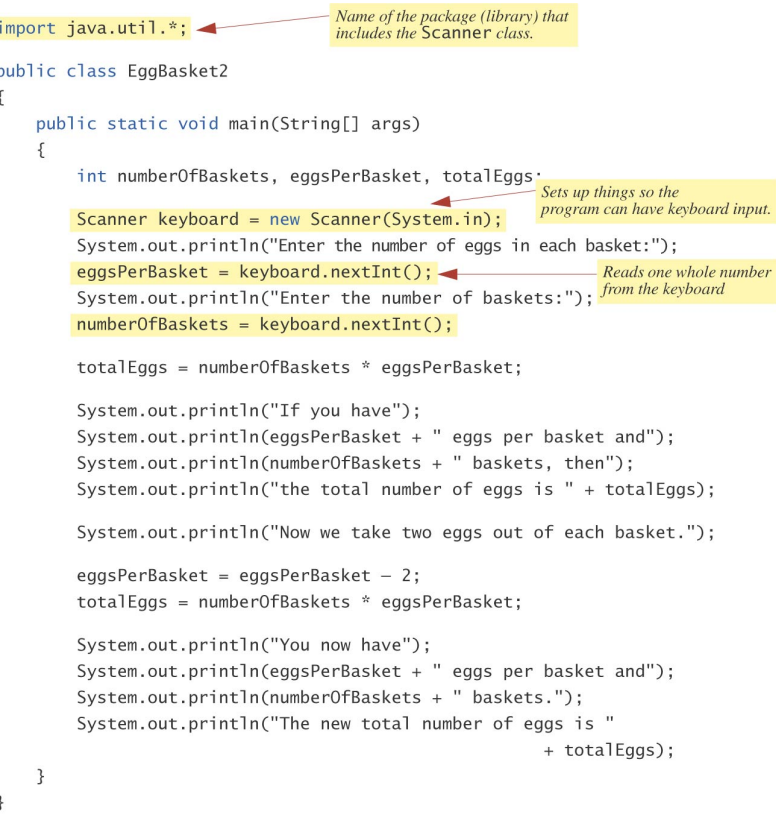

#### Sample Screen Dialog

Enter the number of eggs in each basket: 6 Enter the number of baskets:  $10<sup>1</sup>$ If you have 6 eggs per basket and 10 baskets, then the total number of eggs is 60 Now we take two eggs out of each basket. You now have 4 eggs per basket and 10 baskets. The new total number of eggs is 40

Display 2.3 Program with Keyboard Input

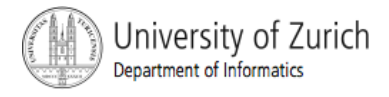

© 2005 W. Savitch, Pearson Prentice Hall 32

#### Number Constants

- Literal expressions such as  $2, 3.7$ , or  $y'$  are called *constants*
- Integer constants can be preceded by  $a + or sign$ , but cannot contain commas
- ! Floating-point constants can be written
	- with digits after a decimal point or
	- ! using *e notation,* also called *scientific notation* or *floating-point notation*
- **Examples** 
	- $865000000000$  **Can be written as 8.65e8**
	- 0.000483 **can be written as** 4,83e-4
- ! The number in front of the e does not need to contain a decimal point

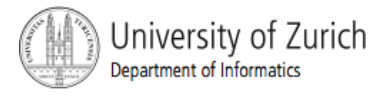

## Assignment Compatibilities

- ! Java is said to be *strongly typed*
	- **You can't, for example, assign a floating point value** to a variable declared to store an integer.
- **E.** Sometimes conversions between numbers are possible.

doubleVariable = 7;

is possible even if doubleVariable is of type double, for example.

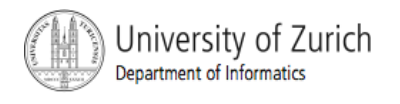

#### Assignment Compatibilities cont.

**A** value of one type can be assigned to a variable of any type further to the right

byte  $\leftarrow$  short  $\leftarrow$  int  $\leftarrow$  long

 $\leftarrow$  +10at  $\leftarrow$  double

but not to a variable of any type further to the left.

 $\blacksquare$  You can assign a value of type char to a variable of type int

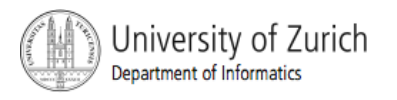

## **Floatingpoint**

- ! "Gleitkommazahlen", "Fliesskommazahlen"
- Bezeichnung mit reserviertem Wort "double", gleichberechtigt zu "int"

```
fpnumeral 㱺 [sign] digit+ "." digit* [exponent] [doublesuffix] 
fpnumeral 㱺 [sign] "." digit+ [exponent] [doublesuffix] 
fpnumeral 㱺 [sign] digit+ exponent [doublesuffix] 
fpnumeral 㱺 [sign] digit+ doublesuffix 
exponent \Rightarrow ("E" | "e") [sign] digit+
doublesuffix \Rightarrow "D" | "d"
```
! Typ einer Variable bei der Definition festgelegt: 

```
int i; 
double d; 
final double pi = 3.1415926
```
#### Jniversity of Zurich Department of Informatics
#### int vs. double

- ! Floatingpoint-Arithmetik rechnerisch viel genauer, wozu noch ganzzahlige Arithmetik?
- **Example 1 int-Arithmetik wichtig weil...** 
	- **I** int ist schneller
	- ! double braucht mehr Platz
	- int immer exakt, double nicht Beispiel:
		- $(1.0/x) * x 1.0$  liefert nicht immer null
- **I** int wenn möglich
- double **wenn es die Aufgabe erfordert**

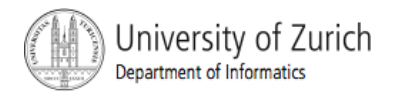

# Implizite Typkonversion  $int \rightarrow double$

- **E.** Zwei Operanden gleichen Typs:
	- $\blacksquare$  Operandentyp = Ergebnistyp
- Gemischte Operandentypen:
	- **.** double ist Ergebnistyp
		- $1 + 2 \rightarrow 3$  (int)
		- $1.0 + 2 \rightarrow 3.0$  (double)
		- $1 + 2.0 \rightarrow 3.0$  (double)
		- $1.0 + 2.0 \rightarrow 3.0$  (double)
	- Automatische Typumwandlung int $\rightarrow$ double:

"implizite Typkonversion" Keine implizite Typkonversionen double $\rightarrow$ int

Jniversity of Zurich Department of Informatics

### Legale Konvertierungen

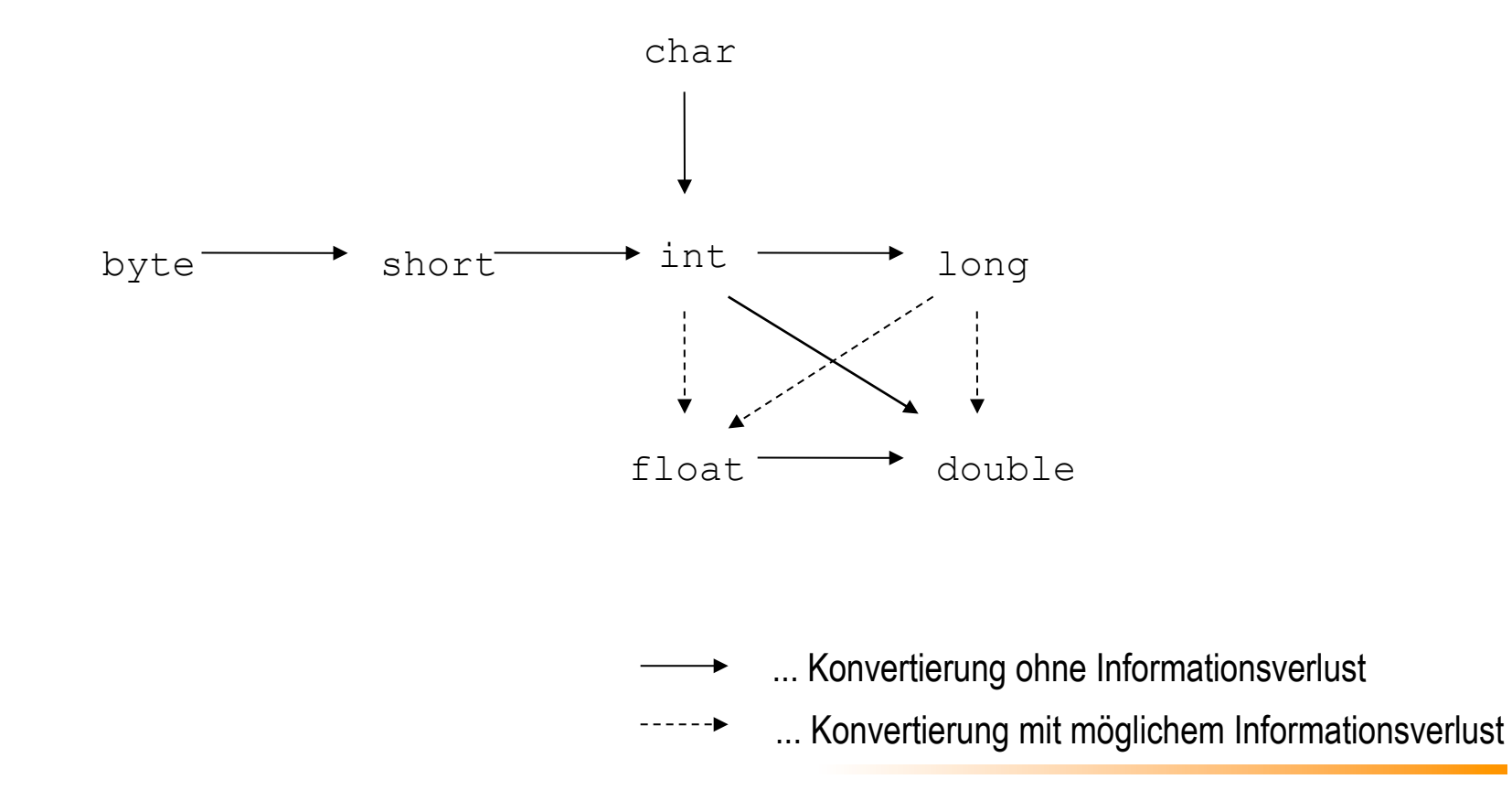

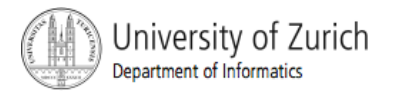

# Implizite Konvertierungen

- ! Werden 2 Werte durch einen binären Operator verknüpft:
	- **In Ist einer der Operanden** 
		- ! ein double, so wird der andere zu double konvertiert,
		- **EXECT:** ein float, so wird der andere zu float konvertiert,
		- **E** ein long, so wird der andere zu long konvertiert
		- ! anderenfalls beide zu int konvertiert werden
	- ! bevor die Operation ausgeführt wird (*implicit type conversion*)

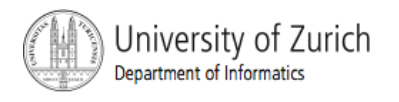

### float and double Literale

#### **E.** Scientific notation:

- ! 98.6, 986e-1, 0.986e2, 9.86e1
- **Um float von double zu unterscheiden, muss** der Literal ein "f" am Schluss stehen haben ! 3.14159f
- **Das gleiche gilt für** double Werte. Um sie von int Werten zu unterscheiden hängt man ein "d" an. ! 98d

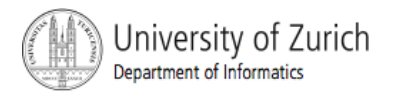

# Benutzung von float und double

int  $j = 12223334444$ ; float x = 122233334444.0f; System.out.println(" $j = " + j);$ System.out.println(" $x = " + x$ );  $j = j + 1;$  $x = x + 1.0$ ; System.out.println(" $j = " + j);$ System.out.println(" $x = " + x$ );

 $j = 1222333444$  $x = 1.22233344E9$ Output:

$$
j = 1222333445
$$

 $x = 1.22233344F9$ 

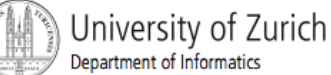

```
Implementation
```

```
public double convertFeetToMeters(double feet) {
      return feet * 0.3048;
  }
```
public static final double METERSPERFOOT =  $0.3048$ ;

**Besser:** 

return feet \* METERSPERFOOT;

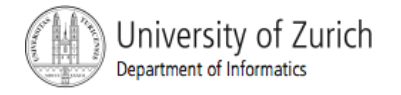

# Type Casting

! A *type cast* temporarily changes the value of a variable from the declared type to some other type.

#### **For example,**

```
double distance; 
distance = 9.0;
int points;
points = (int) distance;(illegal without (int))
```
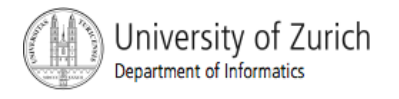

# Type Casting, cont.

- The value of  $(int)$  distance is 9, but the value of distance, both before and after the cast, is 9.0.
- **EXALTE:** Any nonzero value to the right of the decimal point is *truncated* rather than *rounded.*

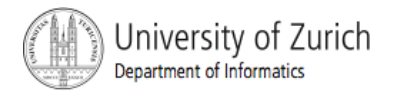

# Initializing Variables

- **A** variable that has been declared, but no yet given a value is said to be *uninitialized.*
- ! Uninitialized class variables have the value null.
- **I.** Uninitialized primitive variables may have a default value.
- **I** It's good practice not to rely on a default value.

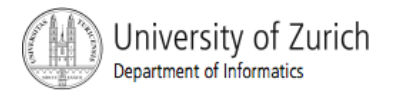

# Initializing Variables, cont.

- ! To protect against an uninitialized variable (and to keep the compiler happy), assign a value at the time the variable is declared.
- **Examples:**

int count =  $0$ ; char grade =  $'A'$ ;

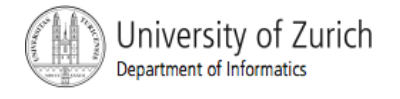

# Initializing Variables, cont.

#### ! Syntax

*type variable\_1 = expression\_1, variable\_2 = expression\_2, …;*

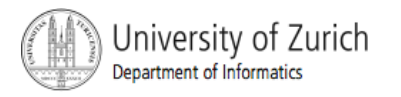

# Imprecision in Floating-Point Numbers

- ! Floating-point numbers often are only approximations since they are stored with a finite number of bits.
- **I** Hence 1.0/3.0 is slight less than 1/3.
- $1.0/3.0 + 1.0/3.0 + 1.0/3.0$  is less than 1.

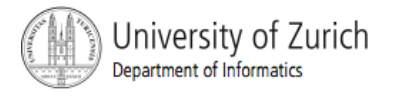

### Arithmetic Operations

- Arithmetic expressions can be formed using the  $+$ ,  $-$ , \* , and / operators together with variables or numbers referred to as *operands.* 
	- When both operands are of the same type, the result is of that type.
	- When one of the operands is a floating-point type and the other is an integer, the result is a floating point type.

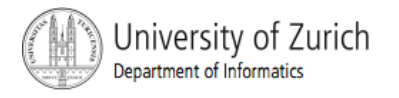

## Arithmetic Operations, cont.

#### **Example**

If hoursWorked is an int to which the value 40 has been assigned, and **payRate** is a double to which 8.25 has been assigned

hoursWorked \* payRate

#### is a double with a value of 330.0

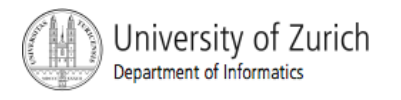

### Arithmetic Operations, cont.

- Expressions with two or more operators can be viewed as a series of steps, each involving only two operands.
	- The result of one step produces one of the operands to be used in the next step.
- **E** example

```
balance + (balance * rate)
```
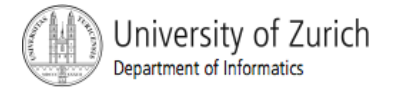

### Arithmetic Operations, cont.

- **If at least one of the operands is a floating-point** type and the rest are integers, the result will be a floating point type.
- $\blacksquare$  The result is the rightmost type from the following list that occurs in the expression.

```
byte \leftarrow short \leftarrow int \leftarrow long
\leftarrow \rightarrow float \leftarrow double
```
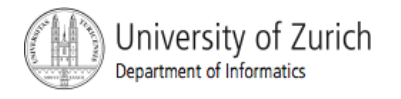

## The Division Operator

- The division operator  $($ ) behaves as expected if one of the operands is a floating-point type.
- **.** When both operands are integer types, the result is truncated, not rounded.
	- **Hence, 99/100 has a value of 0.**

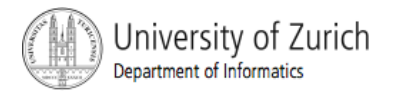

### The mod Operator

- **The mod (%) operator is used with operators of** integer type to obtain the remainder after integer division
- 14 divided by 4 is 3 *with a remainder of 2* 
	- **Hence,** 14  $\%$  4 is equal to 2
- **The mod operator has many uses, including** 
	- determining if an integer is odd or even
	- determining if one integer is evenly divisible by another integer

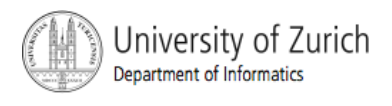

### Parentheses and Precedence

- **Parentheses can communicate the order in** which arithmetic operations are performed
- **E** examples:

 $(cost + tax) * discount$ 

(cost + (tax \* discount)

**I** Without parentheses, an expressions is evaluated according to the *rules of precedence.*

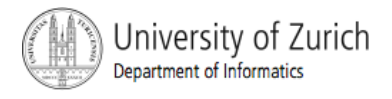

### Precedence Rules

**Highest Precedence** 

First: the unary operators:  $+, -, ++, --$ , and! Second: the binary arithmetic operators: \*, /, and % Third: the binary arithmetic operators:  $+$  and  $-$ 

Lowest Precedence

Display 2.4

#### Precedence Rules

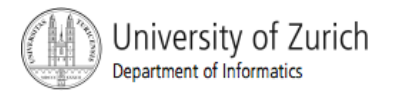

#### Precedence Rules, cont.

- **The binary arithmetic operators \*, /, and %, have lower** *precedence* than the *unary* operators +, -, ++, --, and !, but have *higher precedence* than the binary arithmetic operators  $+$  and  $-$ .
- When binary operators have equal precedence, the operator on the left acts before the operator(s) on the right.

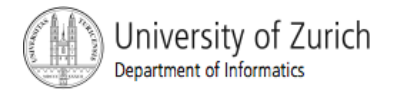

#### Precedence Rules, cont.

- **I** When unary operators have equal precedence, the operator on the right acts before the operation(s) on the left.
- **Exen when parentheses are not needed, they** can be used to make the code clearer.

```
balance + (interestRate * balance)
```
■ Spaces also make code clearer

balance + interestRate\*balance

but spaces do not dictate precedence.

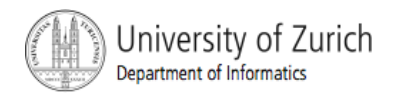

# Sample Expressions

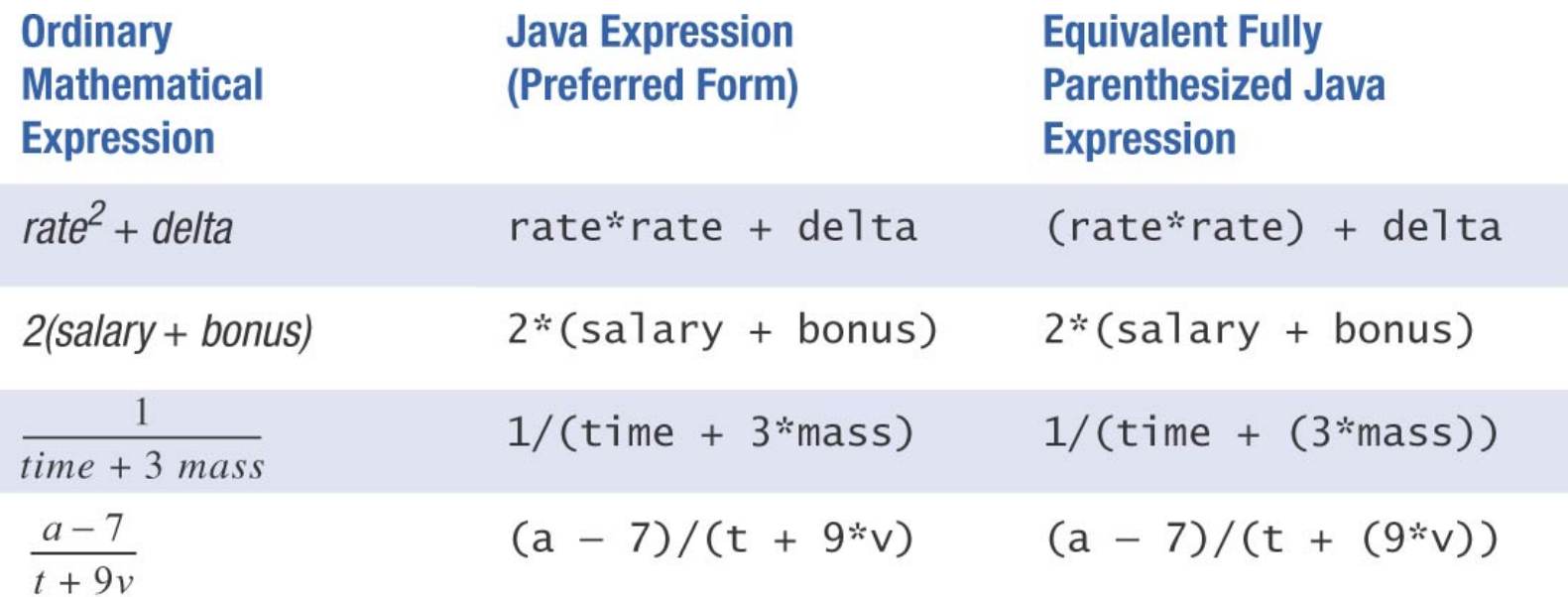

#### Display 2.5

Arithmetic Expressions in Java

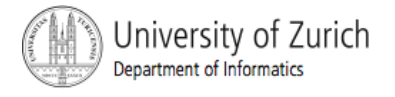

# Case Study: Vending Machine **Change**

- **n** requirements
	- ! The user enters an amount between 1 cent and 99 cents.
	- ! The program determines a combination of coins equal to that amount.
	- **For example, 55 cents can be two quarters and one** nickel.

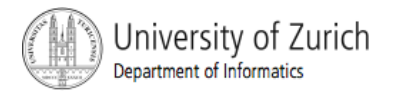

#### **sample dialog**

Enter a whole number from 1 to 99.

The machine will determine a combination of coins.

#### **87**

87 cents in coins:

- 3 quarters
- 1 dime
- 0 nickels
- 2 pennies

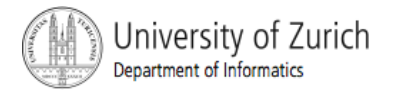

#### **u** variables needed

int amount, quarters, dimes, nickels, pennies;

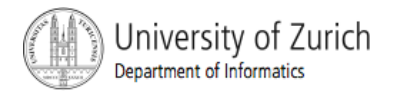

- **E** Algorithm first version:
- *1. Read the amount.*
- *2. Find the maximum number of quarters in the amount.*
- *3. Subtract the value of the quarters from the amount.*
- *4. Repeat the last two steps for dimes, nickels, and pennies.*
- *5. Print the original amount and the quantities of each coin.*

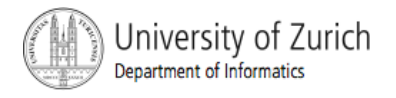

- The algorithm doesn't work properly, because the original amount is changed by the intermediate steps.
	- **The original value of amount is lost.**

#### **E** Change the list of variables

int amount, originalAmount, quarters, dimes, nickles, pennies;

**n** and update the algorithm

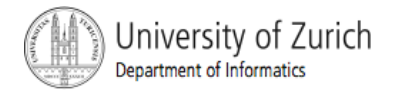

- 1. Read the amount.
- 2. Make a copy of the amount.
- 3. Find the maximum number of quarters in the amount.
- 4. Subtract the value of the quarters from the amount.
- 5. Repeat the last two steps for dimes, nickels, and pennies.
- 6. Print the original amount and the quantities of each coin.

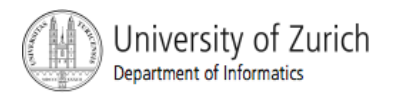

! Write Java code that *implements* the algorithm written in pseudo code

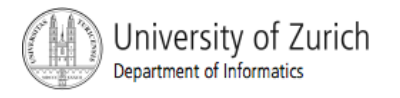

#### ! class ChangeMaker

```
import java.util.*;
```

```
public class ChangeMaker
\mathbf{f}public static void main(String[] args)
    \{int amount, originalAmount,
```
quarters, dimes, nickels, pennies;

System.out.println("Enter a whole number from 1 to 99."); System.out.println("I will output a combination of coins"); System.out.println("that equals that amount of change.");

```
Scanner keyboard = new Scanner(System.in);
amount = keyboard.nextInt();
```
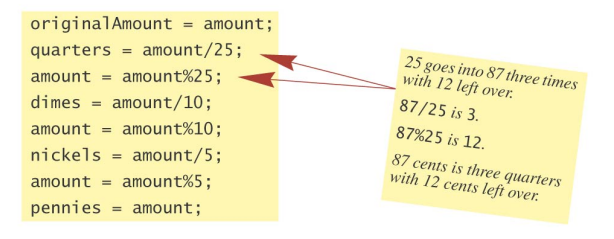

System.out.println(originalAmount

```
+ " cents in coins can be given as:");
System.out.println(quarters + "quarters");
System.out.println(dimes + " dimes");
System.out.println(nickels + " nickels and");
System.out.println(pennies + " pennies");
```
 $\mathcal{F}$ 

 $\rightarrow$ 

Display 2.6 Change-Making Program

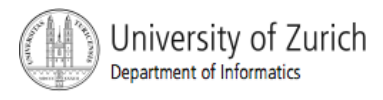

#### Sample Screen Dialog

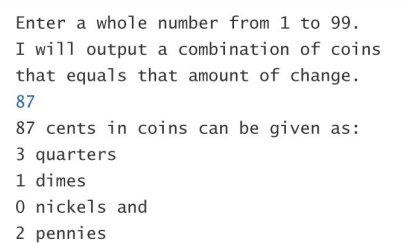

- **How do we determine the number of quarters (or dimes,** nickels, or pennies) in an amount?
- ! There are 2 quarters in 55 cents, but there are also 2 quarters in 65 cents.
- **That's because**

55 / 2 = 2 and 65 / 25 = 2

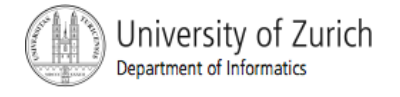

- How do we determine the remaining amount?
- The remaining amount can be determined using the mod operator

55 % 25 = 5 and 65 % 25 = 15

- **n** and similarly for dimes and nickels
- **Pennies are simply** amount  $\frac{1}{6}$  5

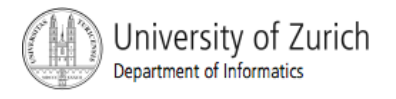

- The program should be tested with several different amounts.
- ! Test with values that give zero values for each possible coin denomination.
- **Test with amounts close to** 
	- extreme values such as 0, 1, 98 and 99
	- ! coin denominations, such as 24, 25, and 26.

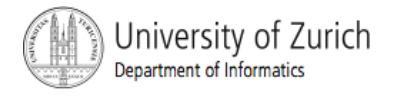

# Increment (and Decrement) **Operators**

- **used to increase (or decrease) the value of a variable** by 1
- **E** easy to use, important to recognize
- **Indem** the increment operator

 $count++$  Or  $++count$ 

**If the decrement operator** 

 $count--$  Or  $--count$ 

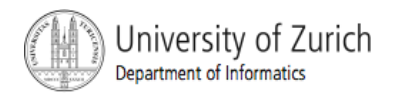
## Increment (and Decrement) **Operators**

- **E** equivalent operations
	- ! count++;
	- ! ++count;
	- $\blacksquare$  count = count + 1;
	- $\blacksquare$  count--;
	- $\blacksquare$  --count;
	- $\blacksquare$  count = count 1;

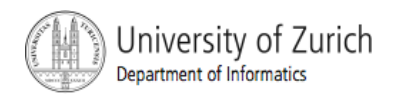

Increment (and Decrement) Operators in Expressions

**E** after executing

int  $m = 4$ ;

int result =  $3 * (++m)$ 

result has a value of 15 and m has value 5

 $\blacksquare$  after executing

```
int m = 4;
```

```
int result = 3 * (m++)
```
#### result has a value of  $12$  and m has value 5

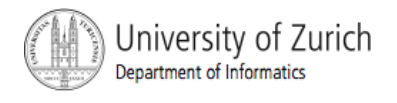

## The Class String

- **I** We've used constants of type String already. "Enter a whole number from 1 to 99."
- **A value of type** String is a sequence of characters treated as a single item.

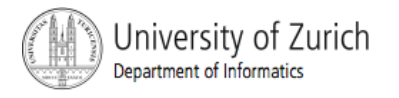

## Declaring and Printing Strings

#### **n** declaring

String greeting; greeting = "Hello!";

! or

```
String greeting = "Hello!";
```
! or

String greeting = new String("Hello!");

#### **printing**

System.out.println(greeting);

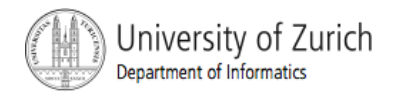

### Concatenation of Strings

! Two strings are *concatenated* using the + operator.

```
String greeting = "Hello";
```

```
String sentence;
```

```
sentence = \alpha = \alpha + " officer";
```

```
System.out.println(sentence);
```
Any number of strings can be concatenated using the  $+$ operator.

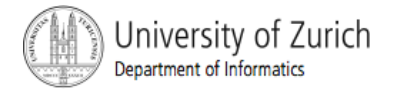

### Concatenating Strings and Integers

String solution; solution = "The temperature is " +  $72$ ; System.out.println (solution);

> The temperature is 72

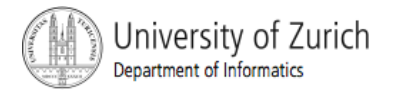

#### Classes

- ! A *class* is a type used to produce objects.
- **An** *object* is an entity that stores data and can take actions defined by *methods.*
- $\blacksquare$  An object of the  $string$  class stores data consisting of a sequence of characters.
- $\blacksquare$  The  $\text{length}()$  method returns the number of characters in a particular string object.

```
int howMany = solution.length()
```
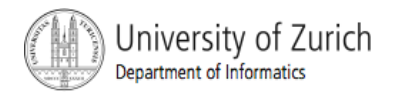

#### Objects, Methods, and Data

- **Objects within a class** 
	- **If** have the same methods
	- $\blacksquare$  have the same kind(s) of data but the data can have different values.
- Primitive types have values, but no methods.

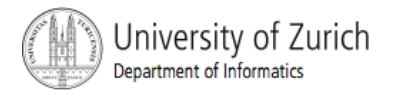

#### String Methods

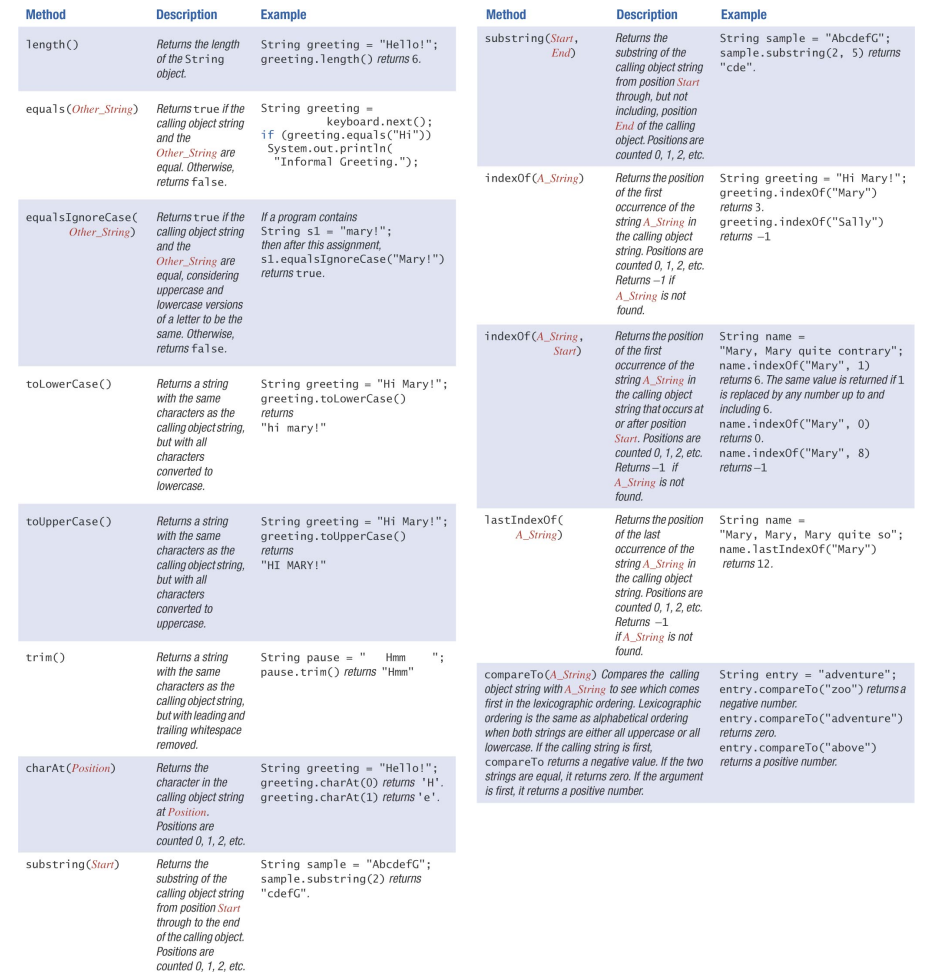

Display 2.7 Methods in the Class String

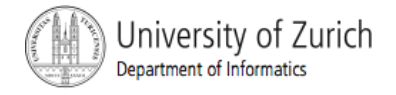

## The Method length()

- The method  $l$ ength() returns an int.
- **Parther** You can use a call to method  $l$  anger  $l$  anywhere an int can be used.

```
int count = solution.length();
System.out.println(solution.length()); 
spaces = solution.length() + 3;
```
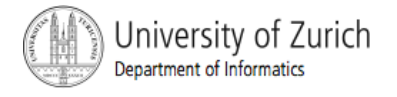

## Positions in a String

- **positions start with 0, not 1.** 
	- **The 'J' in "Java is fun." is in position 0**

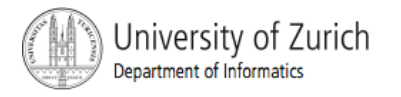

## Positions in a String, cont.

- A position is referred to an an *index.* 
	- $-$  The  $\cdot$  f' in  $\cdot$  Java is fun." is at index 9.

The twelve characters in the string "Java is fun." have indices 0 through 11. The index of each character is shown above it.

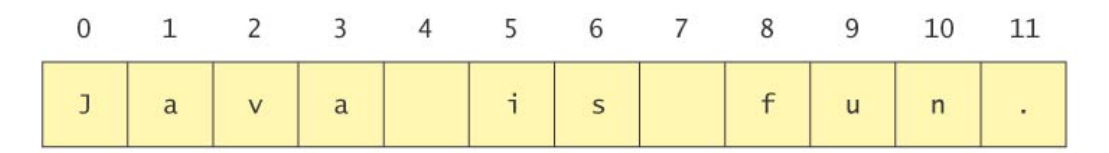

Note that the blanks and the period<br>count as characters in the period count as characters in the periodic count as characters in the string.

#### Display 2.8

#### **String Indices**

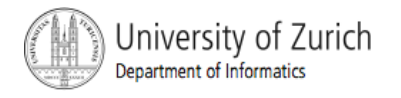

# (Not) Changing String Objects

- **No methods allow you to change the value of a** String **object**.
- **But you can change the value of a String** variable.

```
String pause = " Hmm "; Hmm 
pause = pause.trim(); Hmm
pause = pause + "mmm!"; Hmmmmm
pause = "Ahhh"; Ahhh
```

```
 value of pause
```
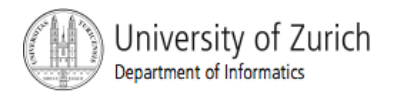

#### Using the String Class

**E** class StringDemo

```
public class StringDemo
        public static void main(String[] args)
        \sqrt{2}String sentence = "Text processing is hard!";
             int position;
             position = sentence.indexOf("hard");System.out.println(sentence);
             System.out.println("012345678901234567890123");
             System.out.println("The word \"hard\" starts at index "
                                         + position):
             sentence = sentence.substring(0, position) + "easy!";
             System.out.println("The changed string is:");
             System.out.println(sentence);
        \mathcal{F}\mathcal{F}Sample Screen Dialog
                                                       The meaning of \sum_{s=1}^{n} is
                                                        The meaning of \frac{1}{10} is<br>discussed in the subsection<br>discussed "Escape
                                                        discussed in the<br>entitled "Escape"
      Text processing is hard!
                                                        entitied<br>Characters.
      012345678901234567890123
      The word "hard" starts at index 19
      The changed string is:
      Text processing is easy!
```
Display 2.9 Using the String Class

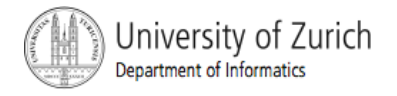

#### Escape Characters

#### ! How would you print

```
"Java" refers to a language.?
```
**The compiler needs to be told that the quotation marks** (") do not signal the start or end of a string, but instead are to be printed.

```
System.out.println( 
"\"Java\" refers to a language.");
```
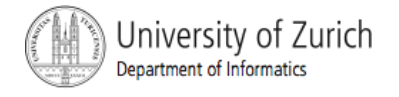

#### Escape Characters

- Double quote.
- Single quote.
- \\ Backslash.
- \n New line. Go to the beginning of the next line.
- $\mathcal{C}$  Carriage return. Go to the beginning of the current line.
- \t Tab. Add whitespace up to the next tab stop.

Display 2.10

**Escape Characters** 

Each escape sequence is a single character even though it is written with two symbols.

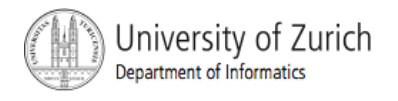

#### **Examples**

```
System.out.println("abc\\def");
```
#### **abc\def**

```
System.out.println("new\nline");
```
#### **new**

#### **line**

```
char singleQuote = \sqrt{'};
System.out.println(singleQuote); 
'
```
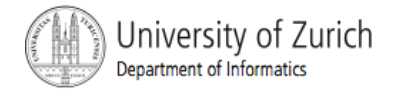

#### The Unicode Character Set

- ! Most programming languages use the *ASCII* character set.
- ! Java uses the *Unicode* character set which includes the ASCII character set.
- ! The Unicode character set includes characters from many different alphabets (but you probably won't use them).

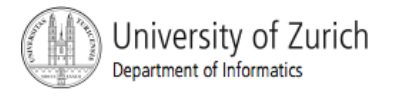

## Keyboard and Screen I/O: Outline

Screen Output Keyboard Input

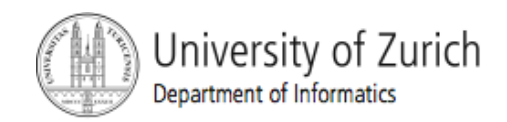

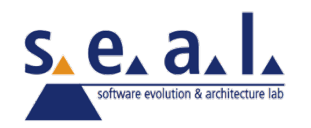

#### Screen Output

- We've seen several examples of screen output already.
- System.out is an object that is part of Java.
- println() is one of the methods available to the System.out object.

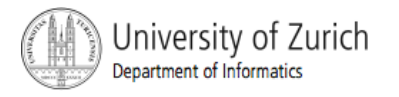

#### Screen Output, cont.

**The concatenation operator**  $(+)$  is useful when everything does not fit on one line.

System.out.println("When everything " +

"does not fit on one line, use the" +

" concatenation operator  $\left(\frac{1}{1}+1\right)'$ ;

**.** Do not break the line except immediately before or after the concatenation operator  $(+)$ .

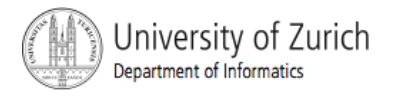

#### Screen Output, cont.

#### **Alternatively, use**  $print()$

System.out.print("When everything "); System.out.print("does not fit on "); System.out.print("one line, use the "); System.out.print("\"print\""); System.out.println("statement"); ending with  $a$  println().

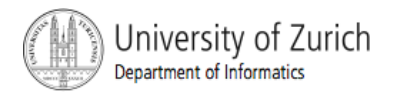

#### Screen Output, cont.

#### **syntax**

System.out.println(*output\_1 + output\_2 + … + output\_n*);

#### **E** example

System.out.println  $(1967 + " " + "Oldsmobile" + " " +$ 442);

**1967 Oldsmobile 442**

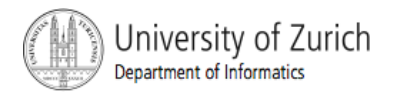

### Keyboard Input

- ! Java 5.0 has reasonable facilities for handling keyboard input.
- $\blacksquare$  These facilities are provided by the  $\texttt{scanner}$  class in the java.util package.
	- ! A *package* is a library of classes.

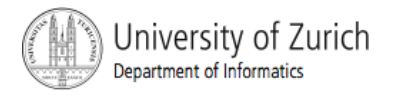

### Using the Scanner Class

- **I.** Near the beginning of your program, insert import java.util.\*
- **.** Create an object of the scanner class

Scanner keyboard =

new Scanner (System.in)

**Read data (an int or a double, for example)** 

int  $nl = keyboard.nextInt()$ ; double d1 = keyboard.nextDouble();

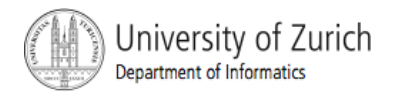

#### Keyboard Input Demonstration

Sample Screen Dialog

#### ! class ScannerDemo

 $\mathfrak{f}$ 

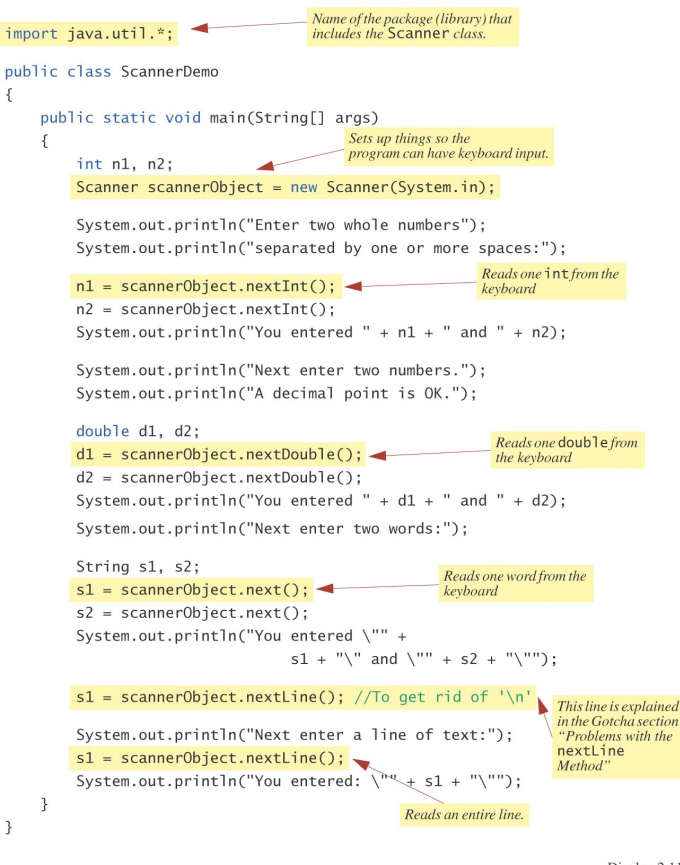

Display 2.11 Keyboard Input Demonstration

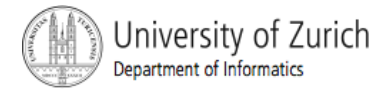

 $\rightarrow$ 

Enter two whole numbers separated by one or more spaces: 42 43 You entered 42 and 43 Next enter two numbers. A decimal point is OK. 9.99 21 You entered 9.99 and 21.0 Next enter two words: plastic spoons You entered "plastic" and "spoons" Next enter a line of text: May the hair on your toes grow long and curly. You entered "May the hair on your toes grow long and curly."

#### Some Scanner Class Methods

#### **Syntax**

*Int\_Variable = Object\_Name.nextInt(); Double\_Variable = Object\_Name.nextDouble(); String\_Variable = Object\_Name.next(); String\_Variable = Object\_Name.nextLine();*

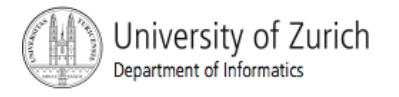

#### Scanner Class Methods

#### **E** examples

int count =  $keyboard.nextInt()$ ;

double distance = keyboard.nextDouble();

String word =  $keyboard.next()$ ;

String wholeLine = keyboard.nextLine();

#### **E** Remember to prompt the user for input, e.g.

System.out.print("Enter an integer: ");

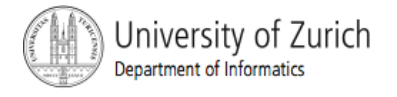

### nextLine() Method Caution

**The nextLine() method reads the remainder of the** current line, even if it is empty.

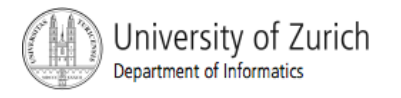

### nextLine() Method Caution, cont.

#### example

int n;

String s1, s2;

n = keyboard.nextInt();

 $s1 = keyboard.nextLine()$ ;

 $s2 = keyboard.nextLine()$ ;

**5440** 

**or bust** 

n is set to 5440

but  $s1$  is set to the empty string.

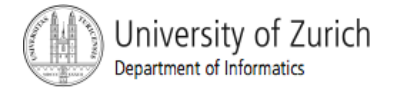

## The Empty String

- **A string can have any number of characters, including** zero.
- ! The string with zero characters is called the *empty*  string.
- **The empty string is useful and can be created in many** ways including

String  $s3 = "$ ";

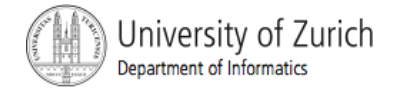

## (optional) Other Input Delimiters

- ! Almost any combination of characters and strings can be used to separate keyboard input.
- $\blacksquare$  to change the delimiter to " $\#$ " keyboard2.useDelimiter("##");
	- **u** whitespace will no longer be a delimiter for  $keyboard2$  input

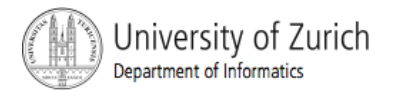

## (optional) Other Input Delimiters, cont.

#### ! class DelimitersDemo

import java.util.\*:

```
public class DelimitersDemo
```
keyboard1 and keyboard2 have different delimiters.

```
public static void main(String[] args)
```
 $\sqrt{2}$ 

 $\mathcal{L}$ 

Scanner keyboard1 = new Scanner(System.in): Scanner keyboard2 = new Scanner(System.in);

keyboard2.useDelimiter("##"):

//The delimiters for keyboard1 are the whitespace characters. //The only delimiter for keyboard2 is ##.

String s1, s2:

```
System.out.println("Enter a line of text with two words:");
s1 = keyboard1.next();s2 = keyboard1.next();System.out.println("the two words are \Upsilon"" + s1
                           + "\" and \"" + s2 + "\"");
System.out.println("Enter a line of text with two words");
```

```
System.out.println("delimited by ##:");
s1 = \text{keyboard2.next}();
s2 = keyboard2.next();System.out.println("the two words are \Upsilon'' + 51
```

```
+ "\" and \"" + s2 + "\"");
```
#### Sample Screen Dialog

Enter a line of text with two words: funny wo##rd## The two words are "funny" and "wor##rd##" Enter a line of text with two words delimited by  $##$ : funny wor##rd## The two words are "funny wo" and "rd"

Display 2.13 Changing Delimiters (Optional)

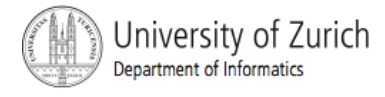

 $\overline{\phantom{a}}$  $\mathcal{L}$ 

### Documentation and Style: Outline

- **E** Meaningful Names
- Self-Documentation and Comments
- **Indentation**
- **Named Constants**

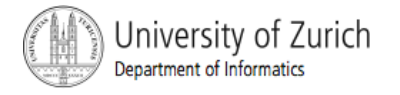

#### Documentation and Style

- Most programs are modified over time to respond to new requirements.
- **Programs which are easy to read and understand are** easy to modify.
- **Exen if it will be used only once, you have to read it in** order to debug it .

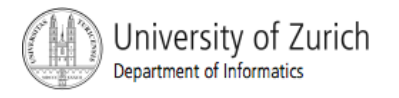

## Meaningful Names for Variables

- **A** variable's name should suggest its use.
- **. Observe conventions in choosing names for** variables.
	- **Use only letters and digits.**
	- **E** "Punctuate" using uppercase letters at word boundaries (e.g. taxRate).
	- ! Start variables with lowercase letters.
	- **Example: Start class names with uppercase letters.**

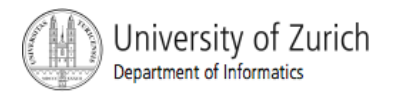
# Documentation and Comments

- The best programs are self-documenting.
	- **E** clean style
	- **u** well-chosen names
- **E** Comments are written into a program as needed explain the program.
	- They are useful to the programmer, but they are ignored by the compiler.

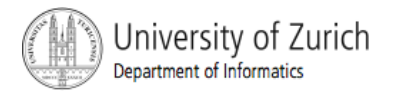

# **Comments**

- ! A comment can begin with //.
	- **Exerything after these symbols and to the end of the line is** treated as a comment and is ignored by the compiler.

double radius; //in centimeters

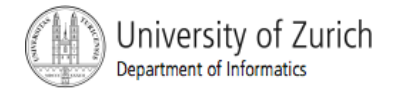

# Comments, cont.

- $\blacksquare$  A comment can begin with  $\prime^*$  and end with  $\prime\prime$ 
	- **Exerything between these symbols is treated as a comment** and is ignored by the compiler.

/\* the simplex method is used to calculate the answer\*/

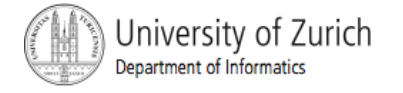

# Comments, cont.

- ! A *javadoc* comment, begins with /\*\* and ends with \*/.
	- It can be extracted automatically from Java software.
	- /\*\* method change requires the number of coins to be nonnegative \*/

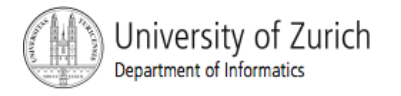

# When to Use Comments

- Begin each program file with an explanatory comment
	- **what the program does**
	- **the name of the author**
	- ! contact information for the author
	- **date of the last modification.**
- **Provide only those comments which the** expected reader of the program file will need in order to understand it.

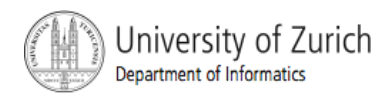

# Comments Example

! class CircleCalculation

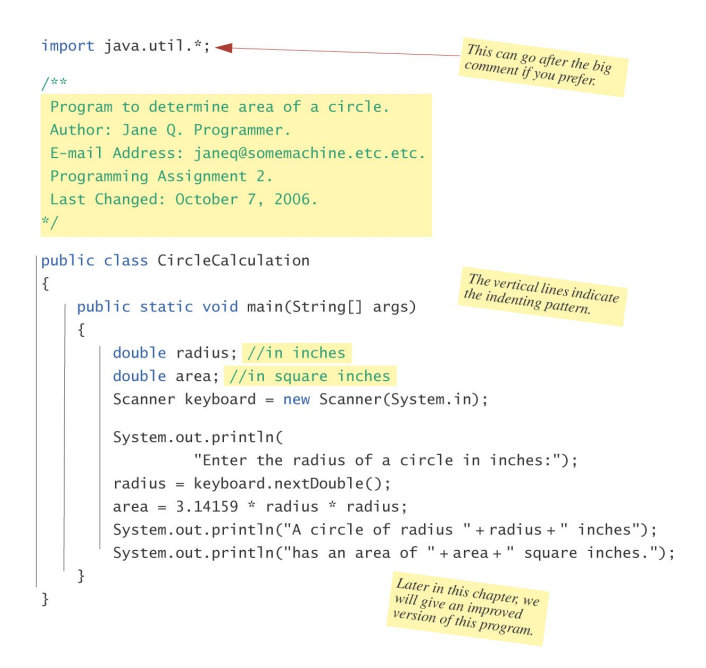

#### Sample Screen Dialog

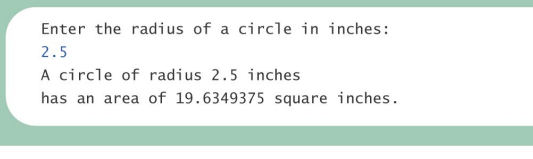

Display 2.14 Comments and Indenting

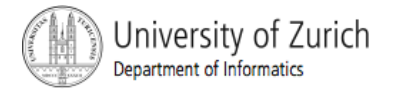

# Indentation

- Indentation should communicate nesting clearly.
- I good choice is four spaces for each level of indentation.
- Indentation should be consistent.
- Indentation should be used for second and subsequent lines of statements which do not fit on a single line.

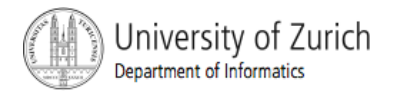

# Indentation, cont.

- **Indentation does not change the behavior of the** program.
- **Improper indentation can miscommunicate the behavior** of the program.

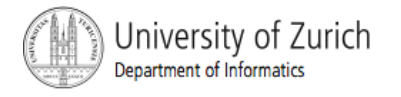

# Named Constants

■ To avoid confusion, always name constants (and variables).

circumference =  $PI * radius;$ 

is clearer than

```
circumference = 3.14159 * 6.023;
```
**Place constants near the beginning of the program.** 

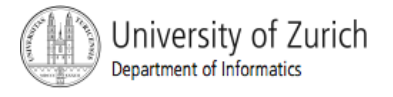

## Named Constants, cont.

■ Once the value of a constant is set (or changed by an editor), it can be used (or reflected) throughout the program.

public static final double INTEREST RATE =  $6.65;$ 

**If a literal (such as 6.65) is used instead, every** occurrence must be changed, with the risk than another literal with the same value might be changed unintentionally.

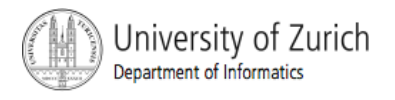

# Declaring Constants

### **E** syntax

public static final *Variable\_Type* = *Constant*;

### ! examples

public static final double PI = 3.14159;

public static final String MOTTO = "The customer is always right.";

**By convention, uppercase letters are used for constants.** 

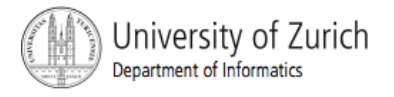

## Named Constants

### ! class CircleCalculation2

import java.util.\*:

```
1*Program to determine area of a circle.
   Author: Jane O. Programmer.
   E-mail Address: janeq@somemachine.etc.etc.
   Programming Assignment 2.
   Last Changed: October 7, 2006.
  *public class CircleCalculation2
  \sqrt{2}public static final double PI = 3.14159;
       public static void main(String[] args)
       \{double radius; //in inches
           double area; //in square inches
           Scanner keyboard = new Scanner(System.in);
           System.out.println(
                     "Enter the radius of a circle in inches:");
           radius = keyboard.nextDouble();area = 3.14159 * radius * radius;
           System.out.println("A circle of radius "+radius+" inches");
           System.out.println("has an area of "+area+" square inches.");
                                             Although it would not be as clear,<br>it is legal to place the definition of<br>PI here instead,
  \mathfrak{z}Sample Screen Dialog
     Enter the radius of a circle in inches:
    2.5A circle of radius 2.5 inches
     has an area of 19.6349375 square inches.
                                   Display 2.15
```
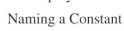

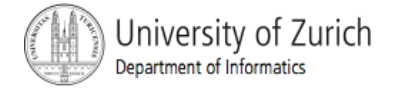

# (optional) Graphics Supplement: **Outline**

- Style Rules Applied to a Graphics Applet
- **JOptionPane**
- **Inputting Numeric Types**
- **Multi-Line Output Windows**

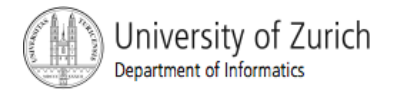

# Style Rules Applied to a Graphics Applet

class HappyFace

import javax.swing.\*; These can go after the big<br>comment if you prefer. import java.awt.\*; Applet that displays a happy face. Author: Jane O. Programmer. The applet display produced is<br>the same as in Display 1.6. E-mail Address: ianeg@somemachine.etc.etc. Programming Assignment 3. Last Changed: October 9, 2006.  $\frac{1}{2}$ public class HappyFace extends JApplet public static final int FACE\_DIAMETER = 200; public static final int X\_FACE = 100; public static final int Y FACE =  $50$ : public static final int EYE WIDTH = 10: public static final int EYE\_HEIGHT = 20; public static final int X RIGHT EYE = 155; public static final int Y\_RIGHT\_EYE = 95; public static final int X\_LEFT\_EYE = 230; public static final int Y LEFT EYE = Y RIGHT EYE; public static final int MOUTH WIDTH = 100: public static final int MOUTH\_HEIGHT = 50; public static final int X MOUTH = 150; public static final int Y\_MOUTH = 175; public static final int MOUTH\_START\_ANGLE = 180; public static final int MOUTH\_DEGREES\_SHOWN = 180; public void paint(Graphics canvas)  $\mathcal{A}$ //Draw face outline: canvas.draw0val(X\_FACE, Y\_FACE, FACE\_DIAMETER, FACE\_DIAMETER); //Draw eves: canvas.fillOval(X\_RIGHT\_EYE, Y\_RIGHT\_EYE, EYE\_WIDTH, EYE\_HEIGHT); canvas.fillOval(X\_LEFT\_EYE, Y\_LEFT\_EYE, EYE\_WIDTH, EYE\_HEIGHT); //Draw mouth: canvas.drawArc(X\_MOUTH, Y\_MOUTH, MOUTH\_WIDTH, MOUTH\_HEIGHT, MOUTH\_START\_ANGLE, MOUTH\_DEGREES\_SHOWN); -1  $\overline{1}$ Display 2.16

Redone Using Defined Constants and Comments

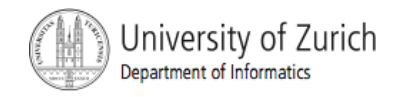

# Style Rules Applied to a Graphics Applet, cont.

- Named constants makes it easier to find values.
- ! Comments and named constants make changing the code much easier.
- Named constants protect against changing the wrong value.

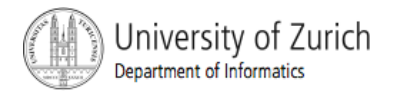

### JOptionPane

### ! class JOptionPaneDemo

#### import javax.swing.\*;

public class JOptionPaneDemo

Window 1

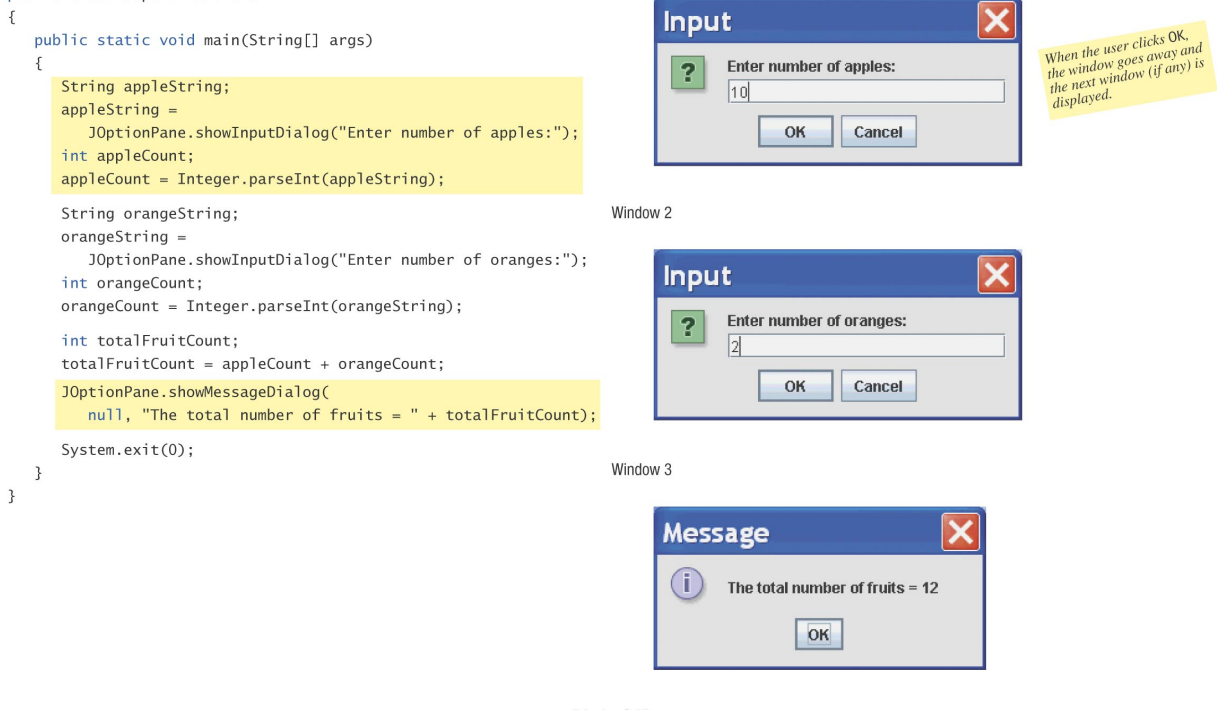

Display 2.17 A Program with JOptionPane I/O

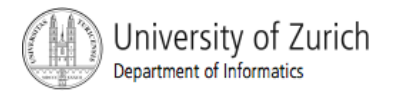

- **I.** JOptionPane can be used to construct windows that interact with the user.
- The JOptionPane class is imported by import javax.swing.\*;
- The JOptionPane class produces windows for obtaining input or displaying output.

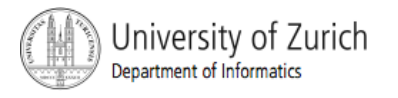

- Use showInputDialog() for input.
- Only string values can be input.
- ! To convert an input value from a string to an integer use the  $parent()$  method from the Integer class, use appleCount = Integer.parseInt(appleString);

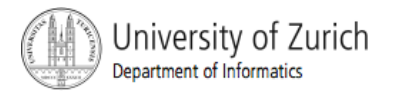

**. Output is displayed using the showMessageDialog method.** JOptionPane.showMessageDialog(null, "The total number of fruits =  $" + totalFruitCount);$ 

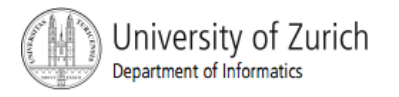

### **syntax**

**n** input

```
String_Variable = JOptionPane.showInputDialogue
(String_Expression);
```
**.** output

```
JOptionPane.showMessageDialog(null, 
String_Expression);
```
! System.exit(0) ends the program.

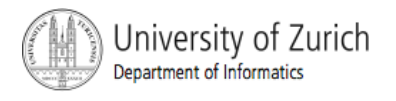

## JOptionPane Cautions

- If the input is not in the correct format, the program will *crash.*
- **If you omit the last line (** $s$ <sub>ystem.exit(0)</sub>), the program will not end, even when the  $\alpha$ K button in the output window is clicked.
- **E** Always label any output.

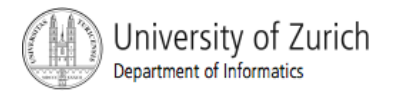

# Inputting Numeric Types

- JOptionPane.showInput Dialog Can be used to input any of the numeric types.
	- **Examply convert the input string to the** appropriate numeric type.

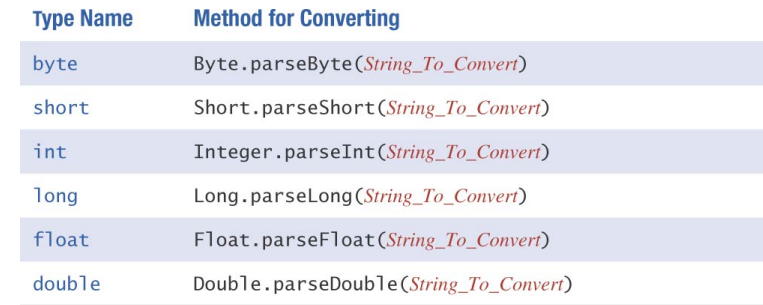

To convert a value of type String to a value of the type given in the first column, use the method given in the second column. Each of the methods in the second column returns a value of the type given in the first column. The *String\_To\_Convert* must be a correct string representation of a value of the type given in the first column. For example, to convert to an int, the *String To Convert* must be a whole number (in the range of the type int) that is written in the usual way without any decimal point.

Display 2.18

Methods for Converting Strings to Numbers

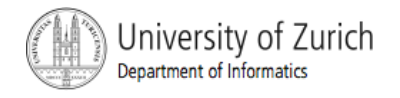

# Multi-Line Output Windows

To output multiple lines using the method JOptionPane.showMessage Dialog, insert the new line character  $\sqrt{n'}$  into the string used as the second argument.

```
OptionPane.showMessageDialog(null, 
  "The number of apples\n" + 
  "plus the number of oranges\n" + 
  "is equal to " + totalFruit);
```
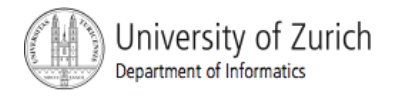

# Multi-Line Output Windows, cont.

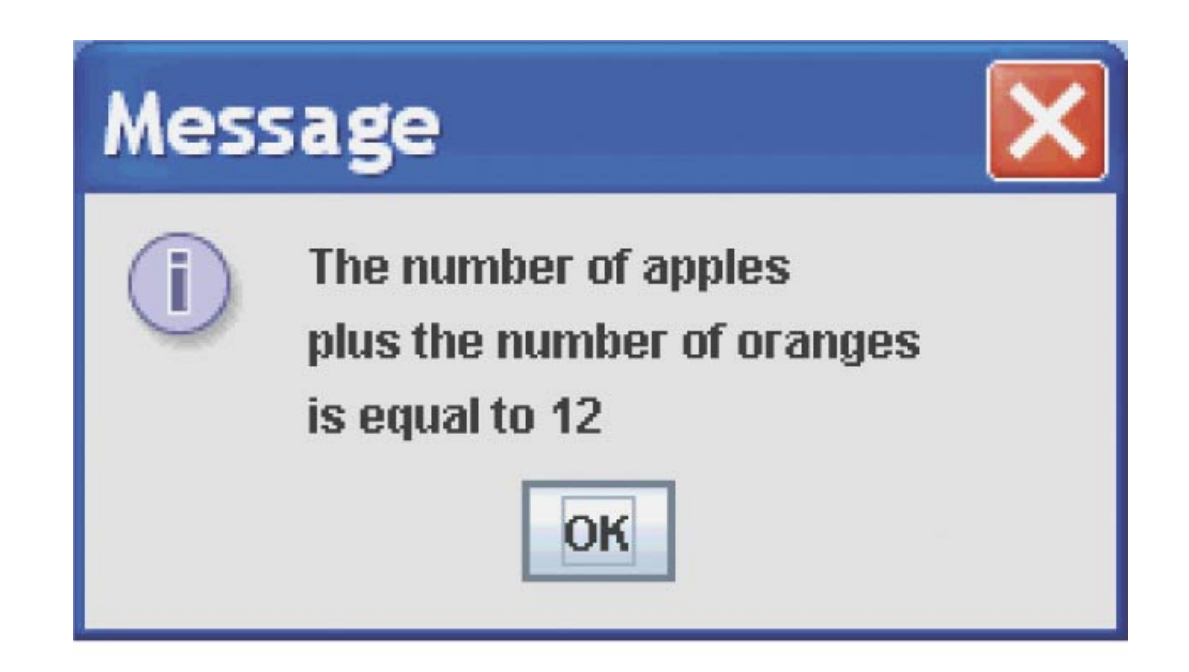

Display 2.19

A Multiline Output Window

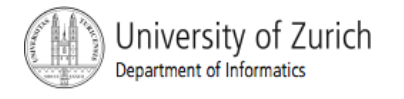

# Programming Example

 $\mathcal{L}$ 

! class ChangeMakerWindow

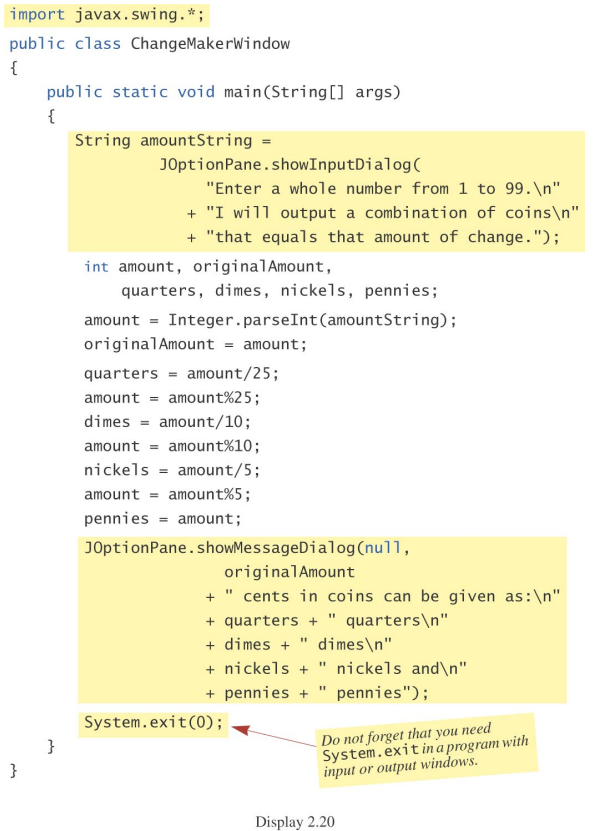

Change Program with I/O Windows

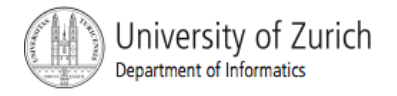

# Programming Example, cont.

#### **Input Window**

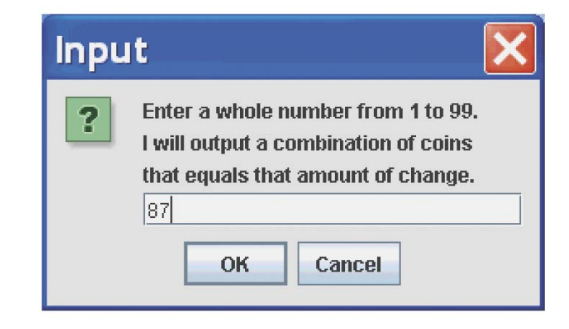

#### Output Window

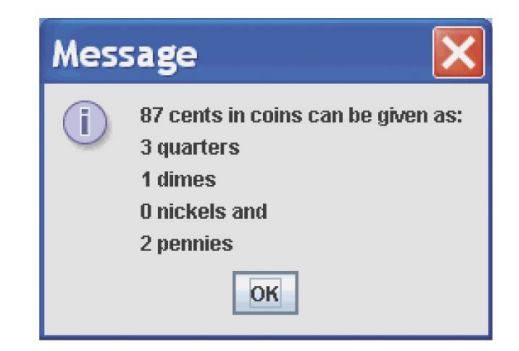

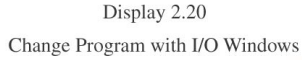

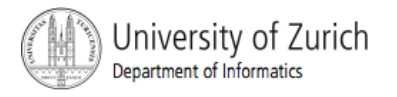

# **Summary**

- **You have become familiar with Java primitive** types (numbers, characters, etc.).
- **Part You have learned about assignment statements** and expressions.
- **Paramed about stings.**
- **You have become familiar with classes,** methods, and objects.

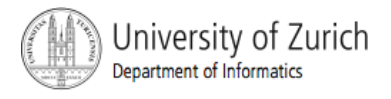

# Summary, cont.

- **You have learned about simple keyboard input** and screen output.
- **.** (optional) You have learned about windowsbased input and output using the JOptionPane class.

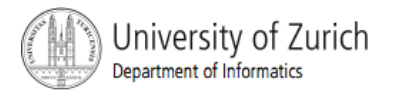